# **Progress on generic biasing**

Marc Verderi LLR – Ecole polytechnique

Geant4 Collaboration Meeting Seville September 2013

# **INTRODUCTION**

# **Introduction / reminder (1/2)**

- Geant4 proposes biasing options
	- Geometrical importance sampling, Leading particle biasing, Radioactive decay biasing, G4WrapperProcess, Reverse MC
- But misses others
	- $-$  Exponential transform:  $p(\ell)=\sigma\cdot e^{-\sigma\ell}\,\to p'(\ell)=\sigma'\cdot e^{-\sigma\ell\ell}$ 
		- Change total cross-section
		- Make change direction dependent
	- forced interaction:
		- Force interaction in thin volume
	- forced flight (towards detector)
		- So called DXTRAN
		- Force scattering towards detector

### $-$  etc.

- These options implies changing the behavior of either
	- the interaction probability (PostStep GPIL)
	- the generation of the final state (PostStep DoIt)

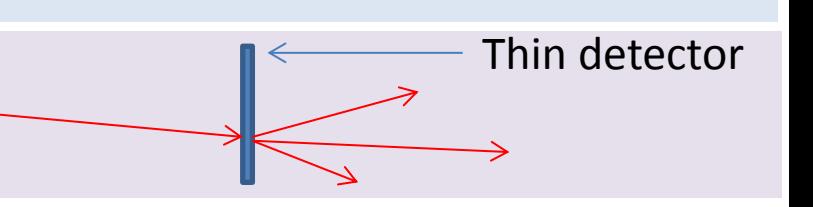

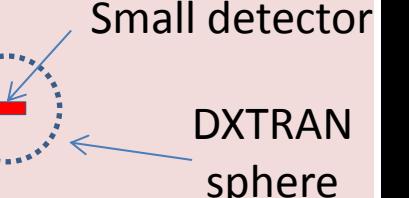

# **Reminder (2/2)**

- We rely on the identification of the two main biasing techniques:
	- Importance sampling
		- Change of (analog) probabilities (ie : GPIL, Final State)
	- Splitting (killing)
		- Split(kill) particles when moving towards the (un)desired direction of phase space.
- For biasing of GPIL (importance sampling) we reviewed the formalism, infered how to fit it in Geant4, and came to:
	- 1) The sampling of the interaction law should be made according to the biased law in the PostStepGPIL, while remembering the analog crosssection for further weight calculation
	- 2) At each step, and for each biased process, a non-interaction weight has to be applied.
		- This weight is  $w_{NI}(l) = P_{NI}^{analog}(l) / P_{NI}^{biased}(l)$ , where the  $P_{NI}$  are the noninteraction probabilities in the analog and biased schemes, over a step of length *.*
	- 3) When a step ends with an interaction produced by one process, an interaction weight has to be applied too.
		- This weight is  $w_l(l) = \sigma/\sigma_{eff}(l)$ , where  $\sigma$  is the analog process cross-section and  $\sigma_{eff}(l) = p(l)/P_{NI}^{biased}(l)$ ;  $P_{NI}^{biased}(l) = \int_0^l p(x)dx$ ; where  $p(l)$  is the biased interaction law.

## **DESIGN APPROACH**

# **Approach of design**

- FLUKA and MCNPX control biasing through "data cards"
	- Advantage of being robust
	- But a new functionality requires a new development of the software
- Try to follow a "toolkit" approach, taking advantage of OO technology
	- Try to model the problem in term of a few abstract classes
		- that provide the interfaces to the Geant4 kernel
	- And let the concrete cases be implemented inheriting from these abstract classes
		- Eg : splitting, killing, forced collision, brem. splitting, etc.
	- Then Geant4 can provide some usual implementations of concrete cases
		- That can be controlled with "command line", in a "data cards" style
	- But users are free to extend the toolkit with their own dedicated biasing techniques
		- If none of the options provided respond to their need
		- Without the need (hopefully) of modifying the Geant4 kernel
- Some thinking on cartoon-like and real cases…

# **A cartoon**

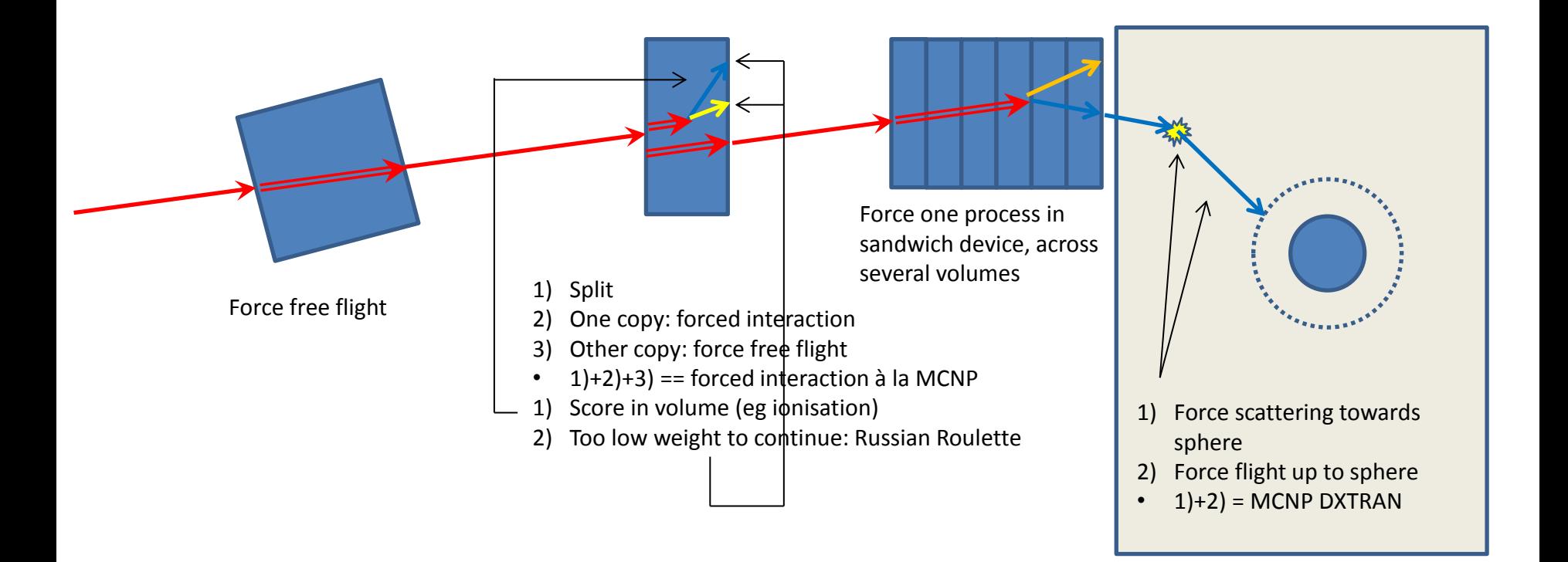

# **A real example, from MCNP**

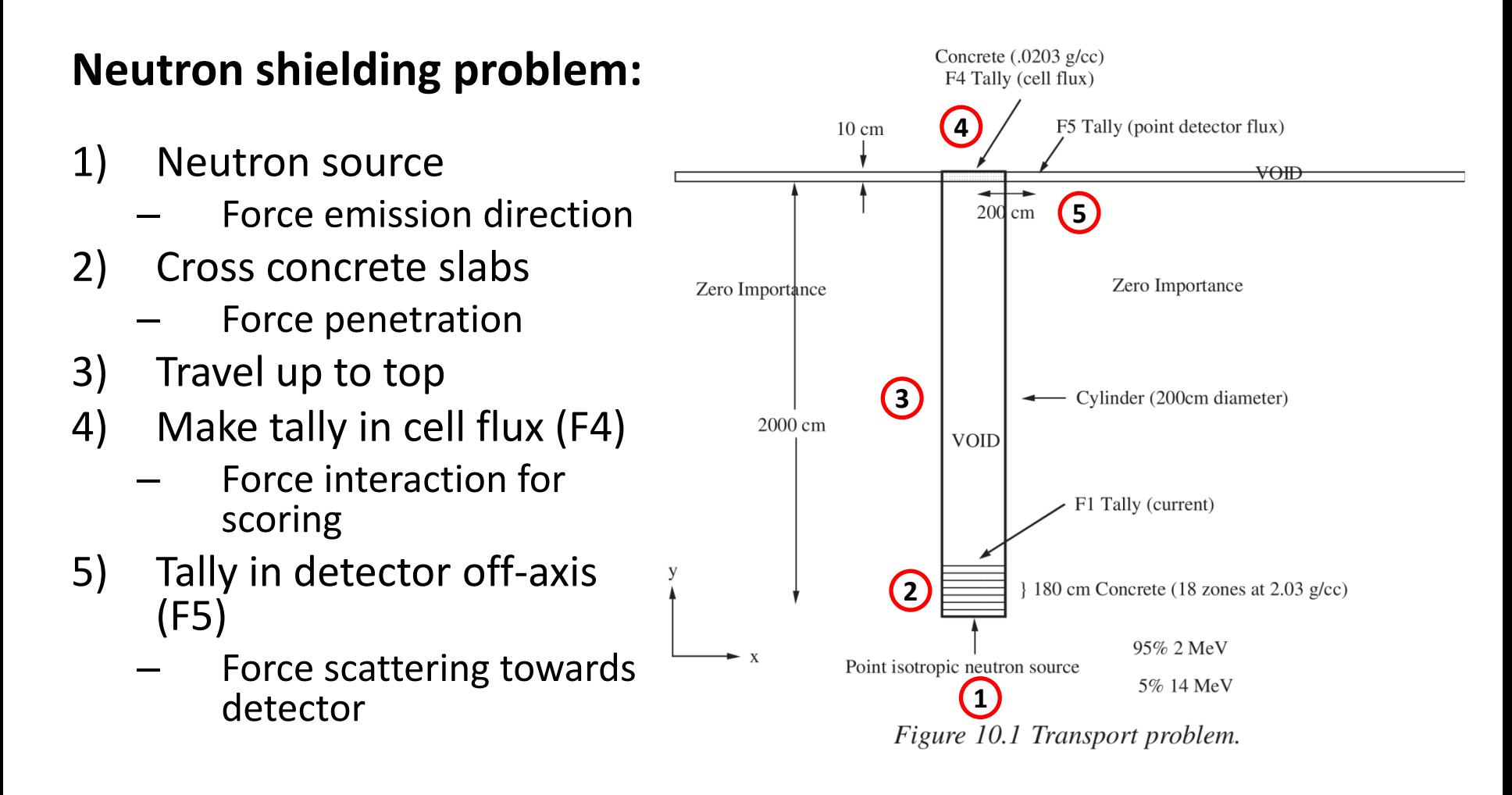

# **Some observations**

- Many techniques…
- Several techniques are used, and are used in non-trivial sequences
	- Decision making for applying these techniques needs lot of freedom
	- Decision to be made on volume, particle energy, position, etc. on a step by step basis
- Physics processes have to behave differently depending on volume or set of volumes
	- Change in their interaction probability
	- Change in their final state production
- Non-physics (splitting / killing ) applies as well
- What do we identify ?
	- Biasing operations:
		- Splitting or killing
		- or change in interaction probability
		- or a change in final state production
	- A decision making entity, to "pilot" these biasing operations
		- A "biasing operator", consulted step by step for decision
	- Need to control the behavior of physics processes
		- In their interaction probability
		- In their final state production

# **Components defined**

- Classes that implement biasing code:
	- G4VBiasingOperation
		- Represent simple operations:
			- "non-physics" ones, eg : splitting, killing
			- Physics-modifying ones:
				- » Change in interaction probability : force collision, force free flight, exponential transform …
				- » Change in final state production : change in angular/energy distribution, brem splitting, leading particle biasing, etc.
				- » Above two are independent and can be combined : eg, force e- collision with brem splitting
		- Operations can technically be delicate to be implemented (expose to the many tricks of the tracking…), but Geant4 can provide the common ones
	- G4VBiasingOperator
		- The decision making class.
		- It is meant for user's code.
		- **It decides for the biasing operation to be applied.**
		- **And it gets reported about this application (particle change returned to tracking, etc.)**
		- It is messaged by the G4BiasingProcessInterface which enquires for the biasing operation to be applied for itself.
		- Again, some concrete implementation can be provided for common cases.
- Class that interfaces the biasing code with the tracking:
	- G4BiasingProcessInterface
	- Checks for presence of a biasing operator in current volume
	- Messages it for getting actions on:
		- For physics physics:
			- 1. Occurrence biasing : biasing of PostStepGPIL
			- 2. Shortening of AlongGPIL
			- 3. Final State biasing : biasing of PostStepDoIt
			- Il also remembers the physics process analog cross section (interaction length)
		- For non physics biasing

## **Examples of biasing operations**

- **Physics-based biasing operations:**
- Occurrence biasing operations:
	- Forced interaction
		- With exponential of flat law
	- Exponential transform
		- Change of cross-section
	- Forced free flight
		- Non-interaction probability = 1 always
		- $\cdot$  Fffective cross-section = 0
	- Can imagine also:
		- Point-like force (eg: forcing interaction at birth place)
			- $-$  Non-interaction probability = 0
			- Effective cross-section = Infinity
	- Note BTW that:
		- Making an operation acting on individual process interaction law is easy
			- And fits easily in G4 tracking
		- Making an operation working on the "total crosssection" is more tricky
			- But useful
- Final state biasing actions:
	- Leading particle
	- Brem. splitting
	- Force scattering towards some direction

#### • **Non-physics-based operations:**

- **Splitting** 
	- Act immediately, with zero step
- Geometry splitting:
	- Act on next boundary
	- Makes use of force flag
- Killing / Russian roulette
	- May act immediately, with zero step
- **But also ?**
	- Exploratory track operation ?
		- Not really "biasing operation" as not leading to a physics scoring, but useful for biasing
		- Would collect on the track way:
			- Geometry information (volumes, distances, etc.)
			- Physics information (cross-sections, int. length,…)
			- Could be for neutral and charged particles, in magnetic field
			- Deactivation of MSC fluctuations ?
		- Should be careful not to call sensitive/scoring
			- Prevent sensitive calls : flag exists
			- Scoring : set weigth  $= 0$
		- Clone a track (and suspends original) and follows its tracking up to some travelled distance (in cumulated length, or interaction length, etc.)
		- And terminate it with fStopAndKillSecondaries
	- Fictitious interaction/Woodcock tracking:
		- Acceleration tracking technique for neutral
		- Step limitation based on highest (total)  $\sigma$  in –sayregion, ignoring volumes, and make fictitious (nothing) or real interaction at the point depending on actual  $\sigma$ .
		- Makes uses of fExclusivelyForce flag

# **IMPLEMENTATION OF AN MCNP-LIKE FORCE COLLISION SCHEME**

## **Emulation of an MCNP-like "force collision"**

- "Exercise" to challenge proposed design
	- Can it satisfy this existing / popular option ?
- MCNP scheme:

### **Thin detector volume**

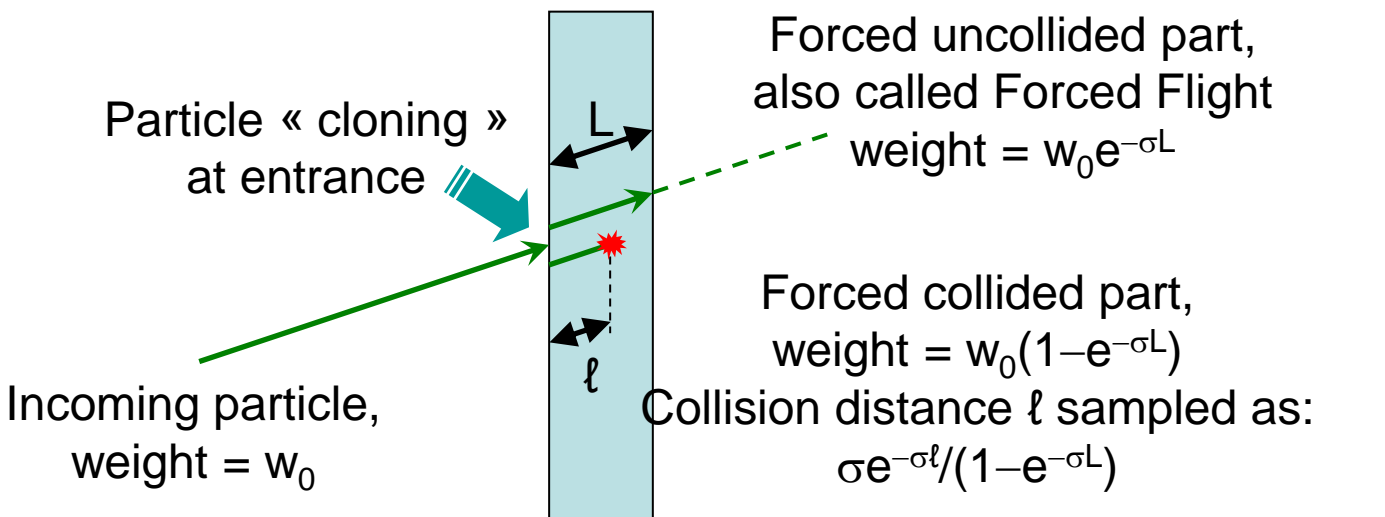

- Involves : forcing an interaction, forcing an interaction -with related weight computations, relying on \*our\* formalism- , do that using the \*total\* cross-section –making some "cooperation" of operation- : a pretty challenging exercise.
- Coming cartoon illustrates the way it works

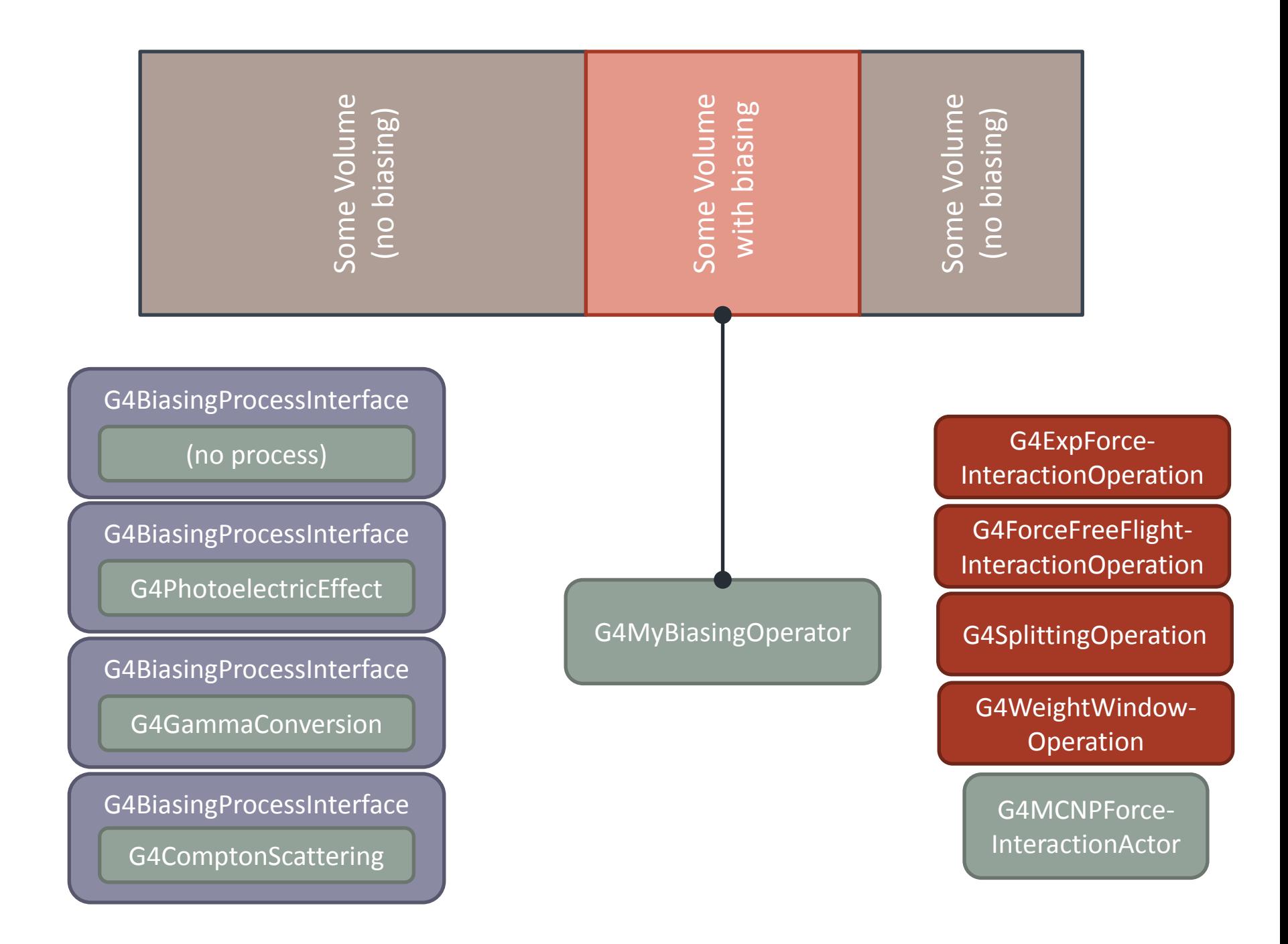

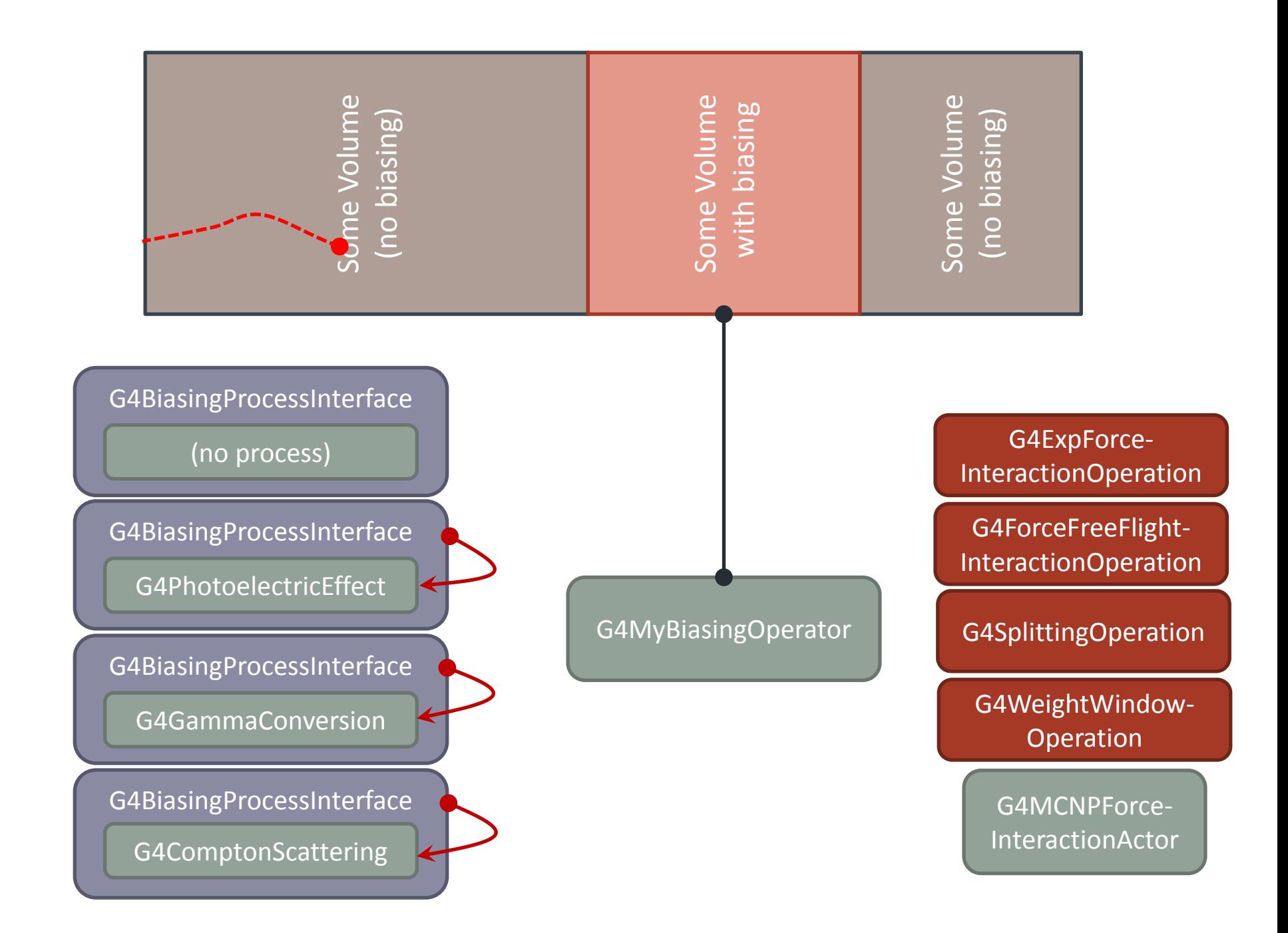

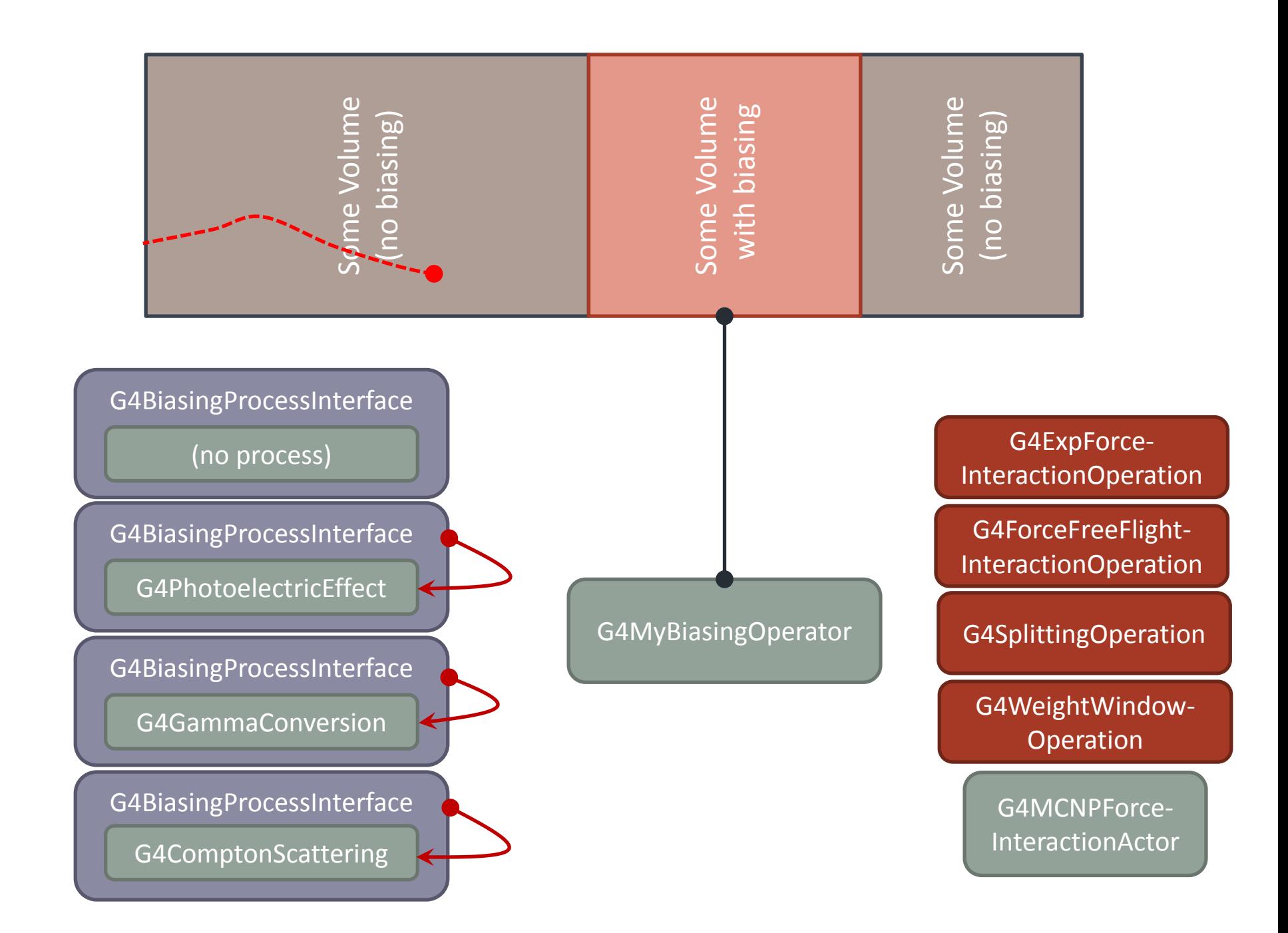

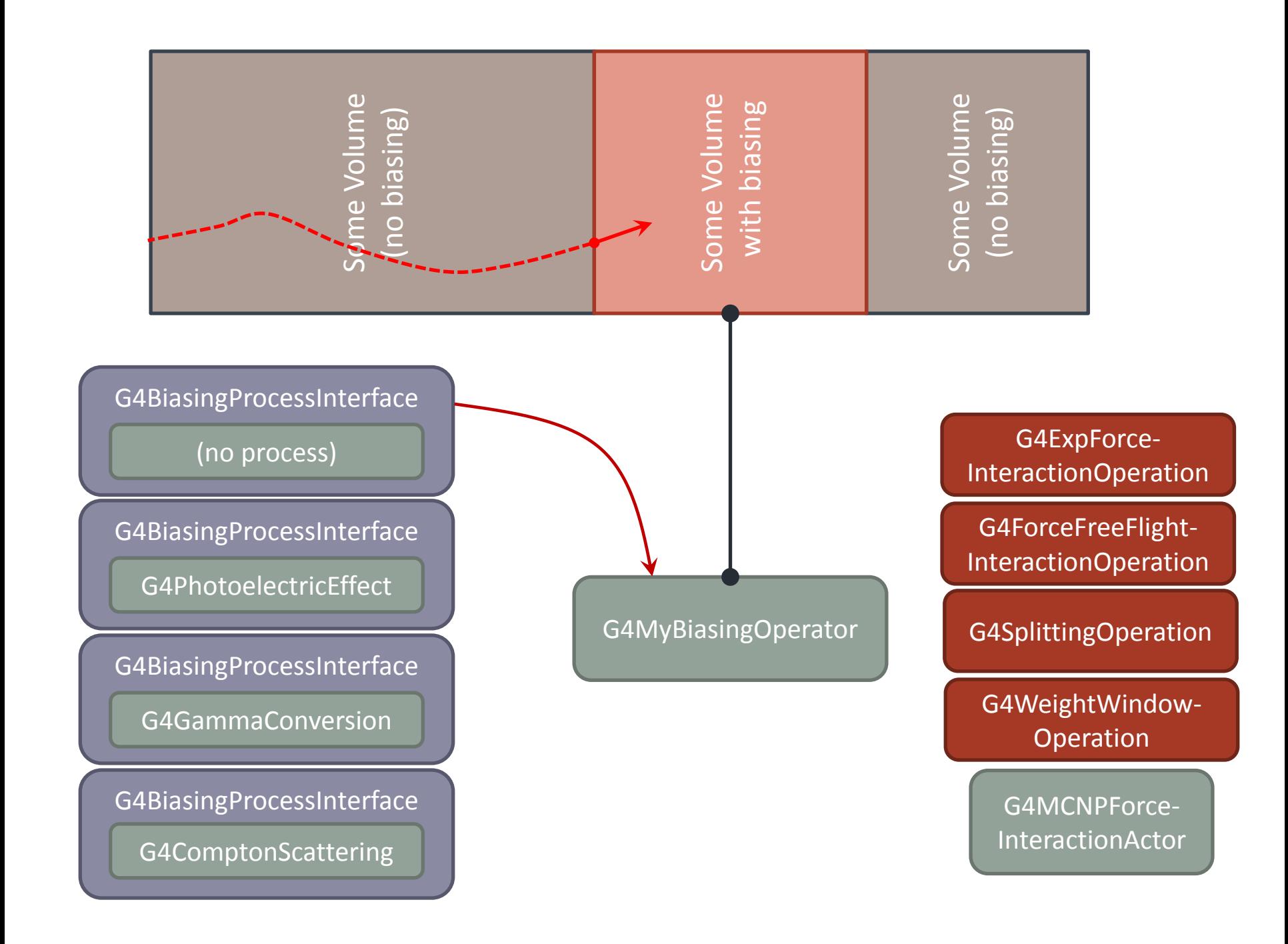

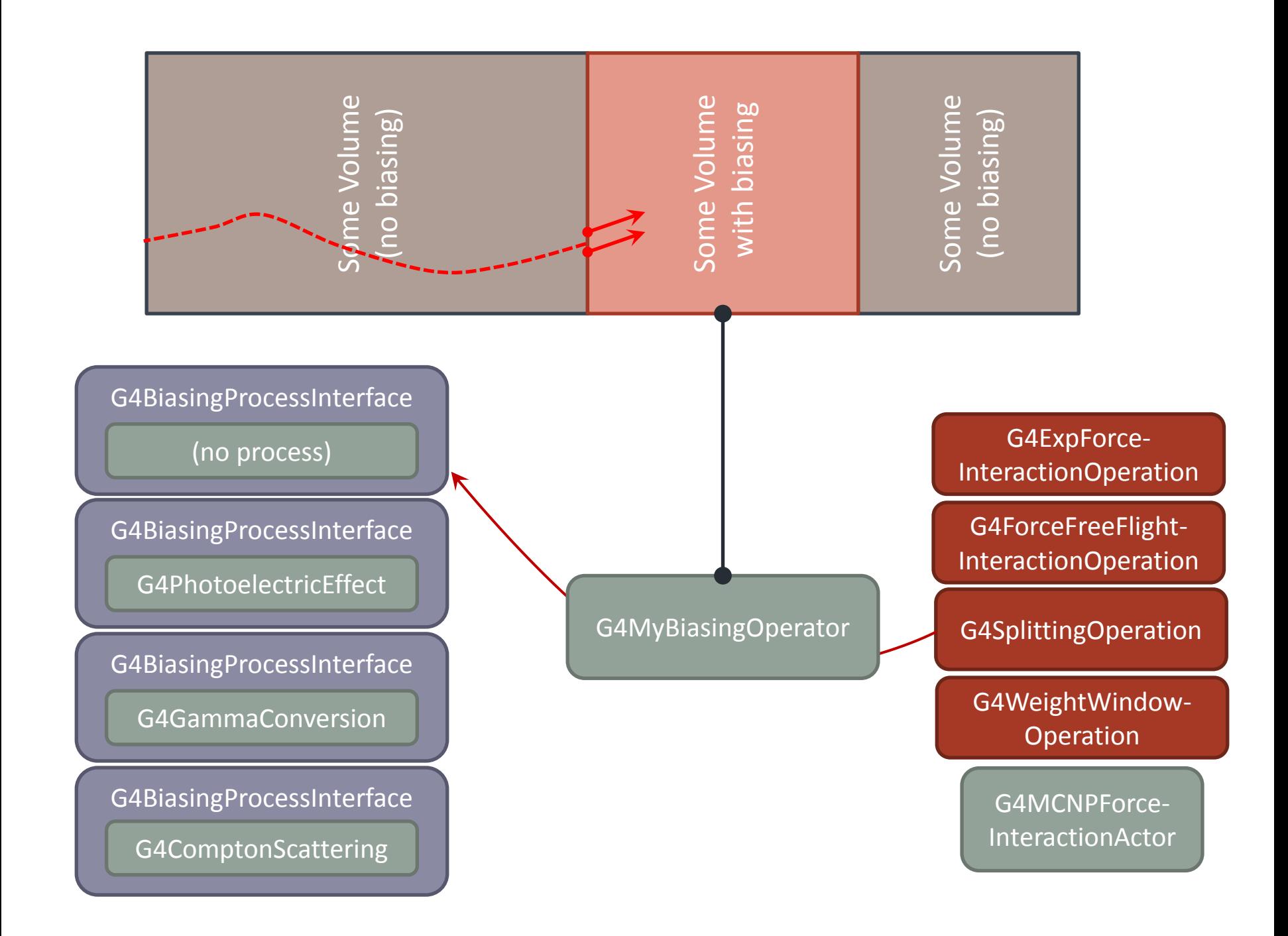

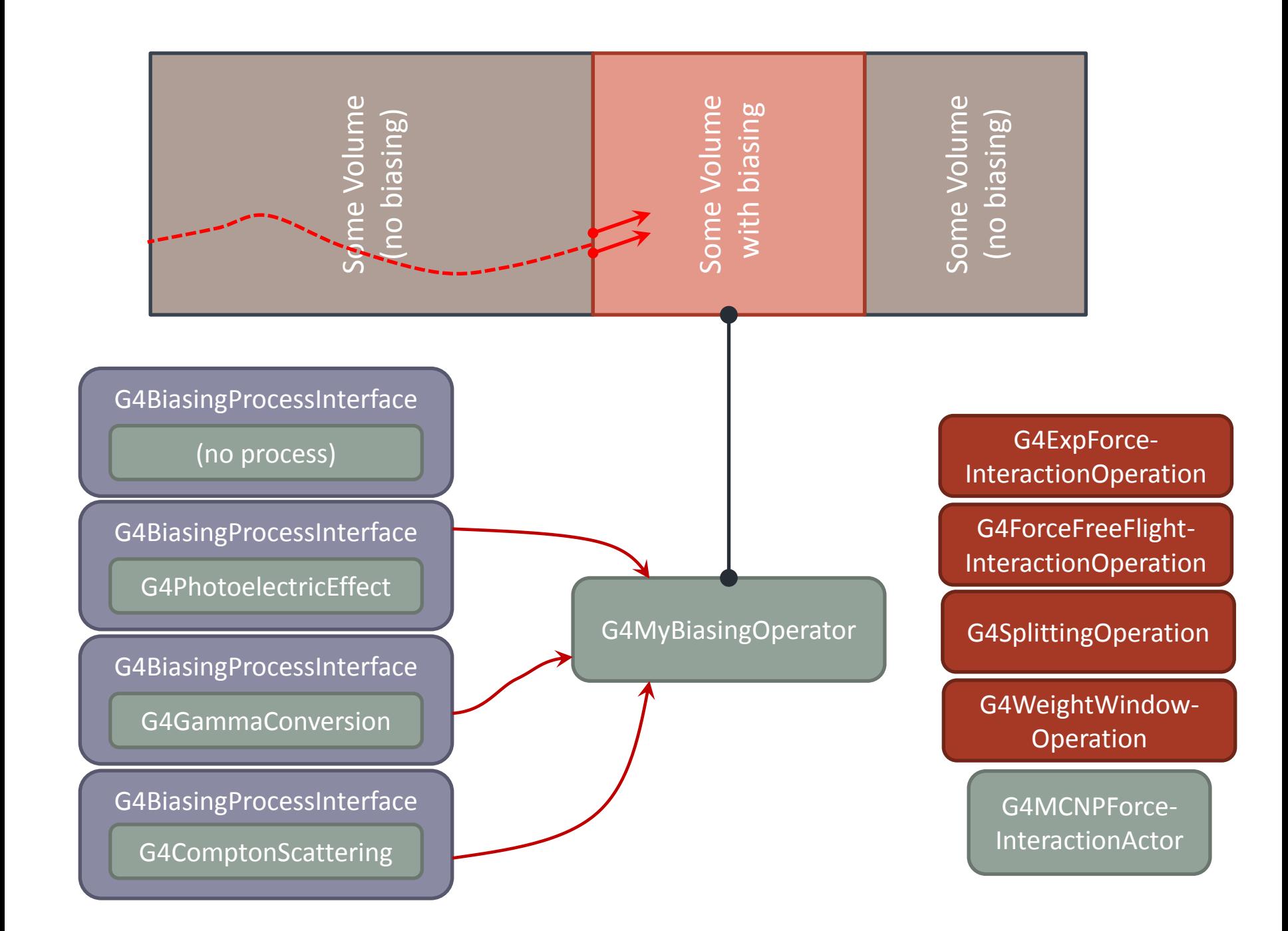

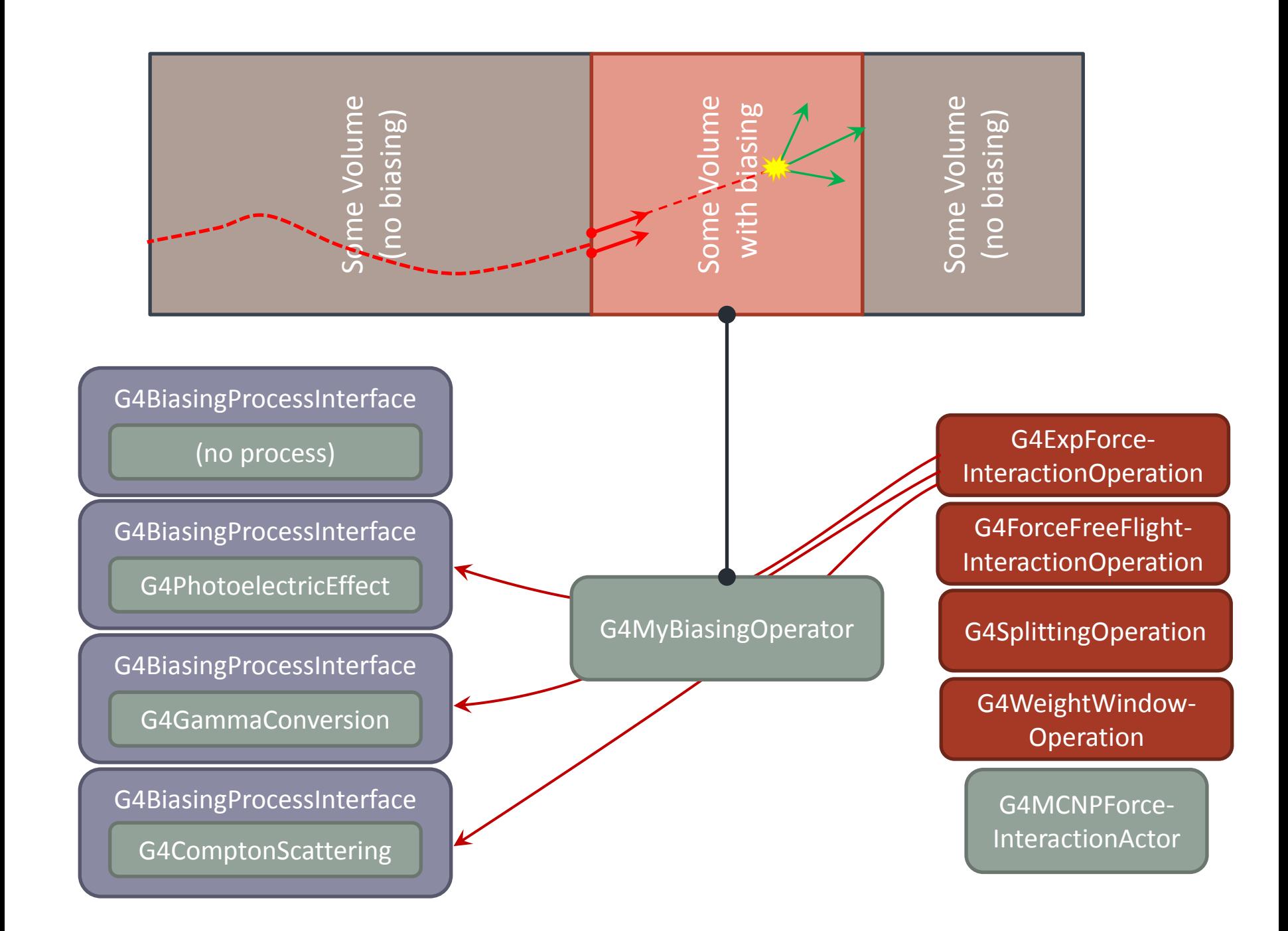

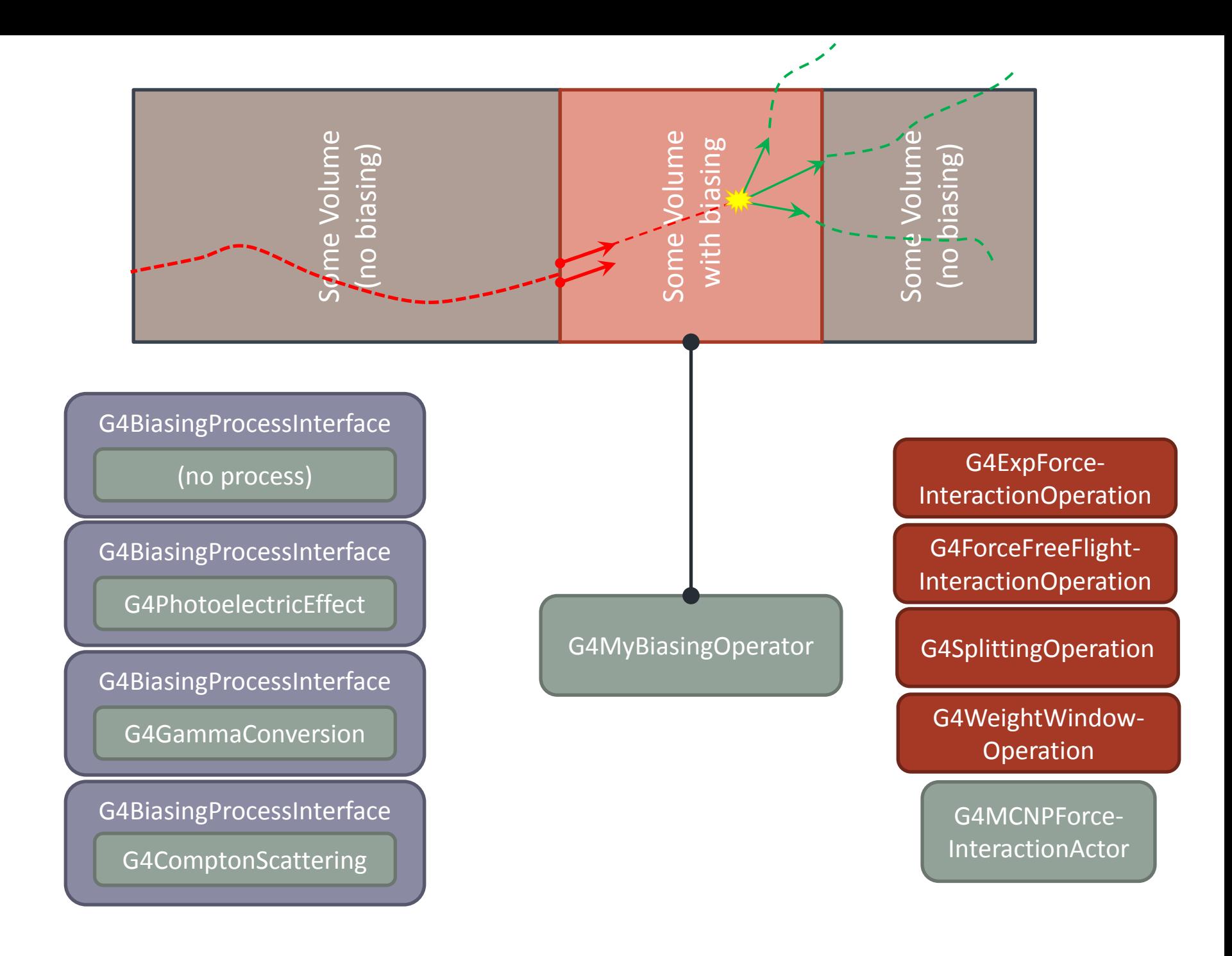

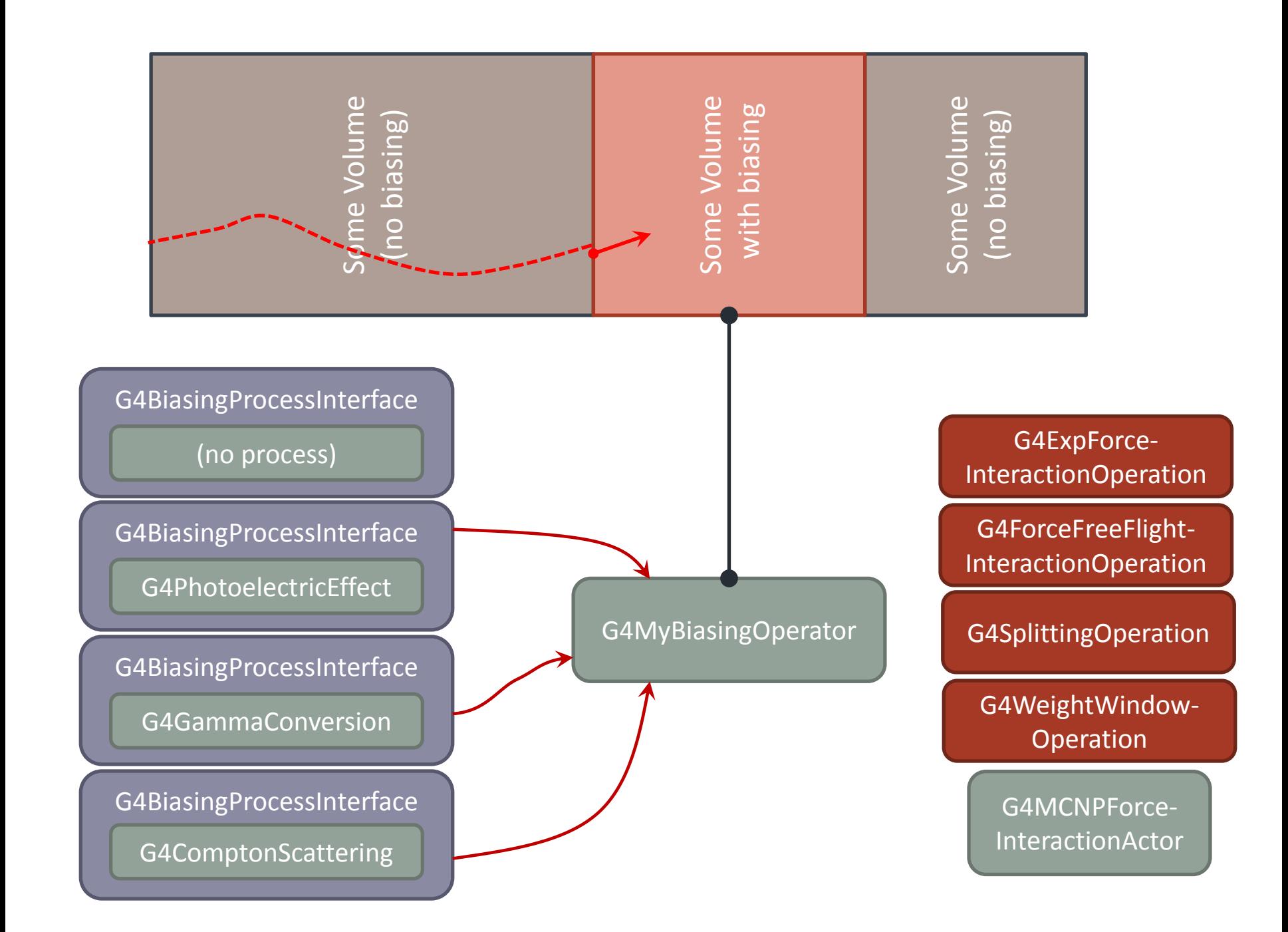

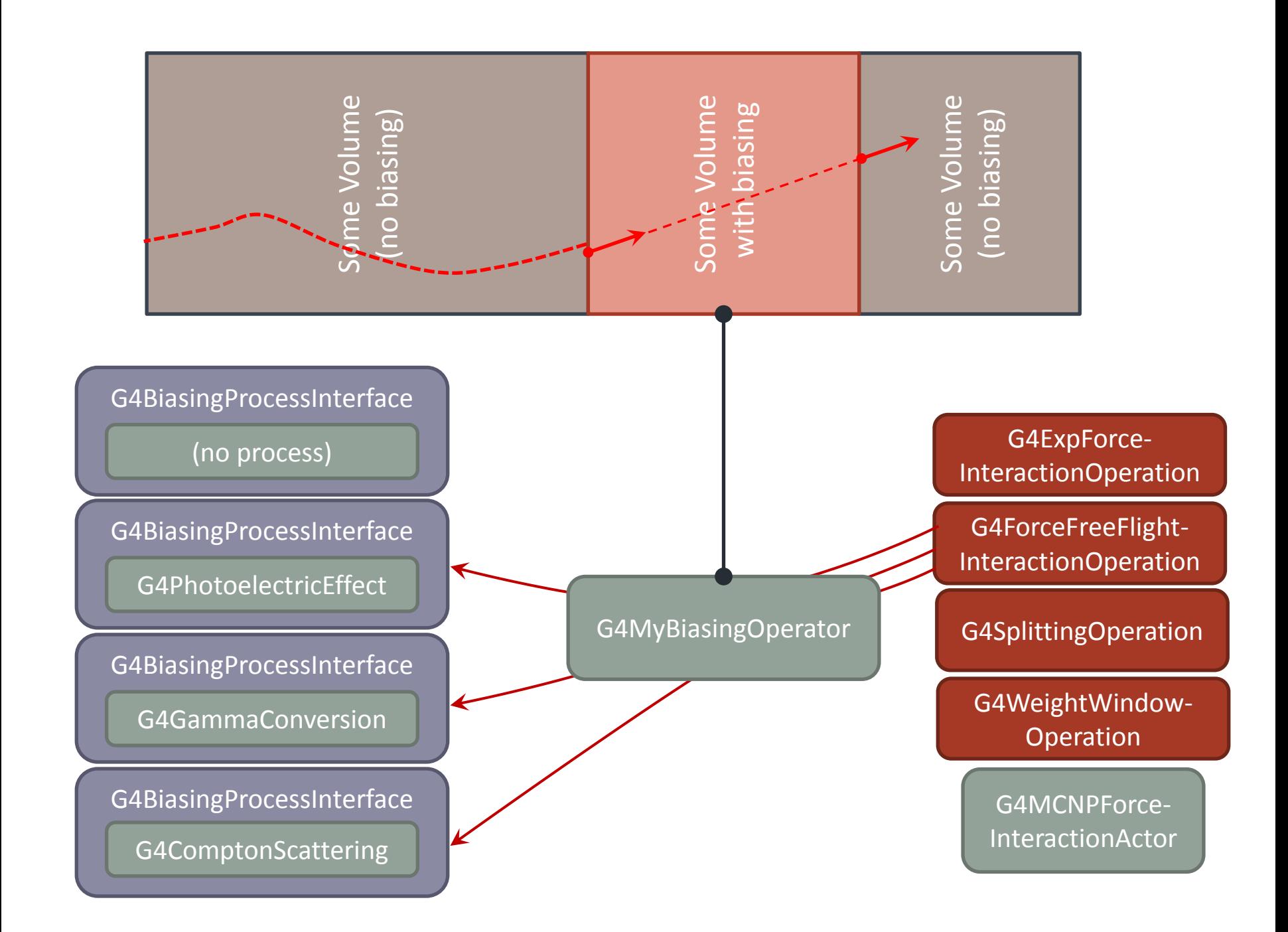

### z distribution of PostStep for primary

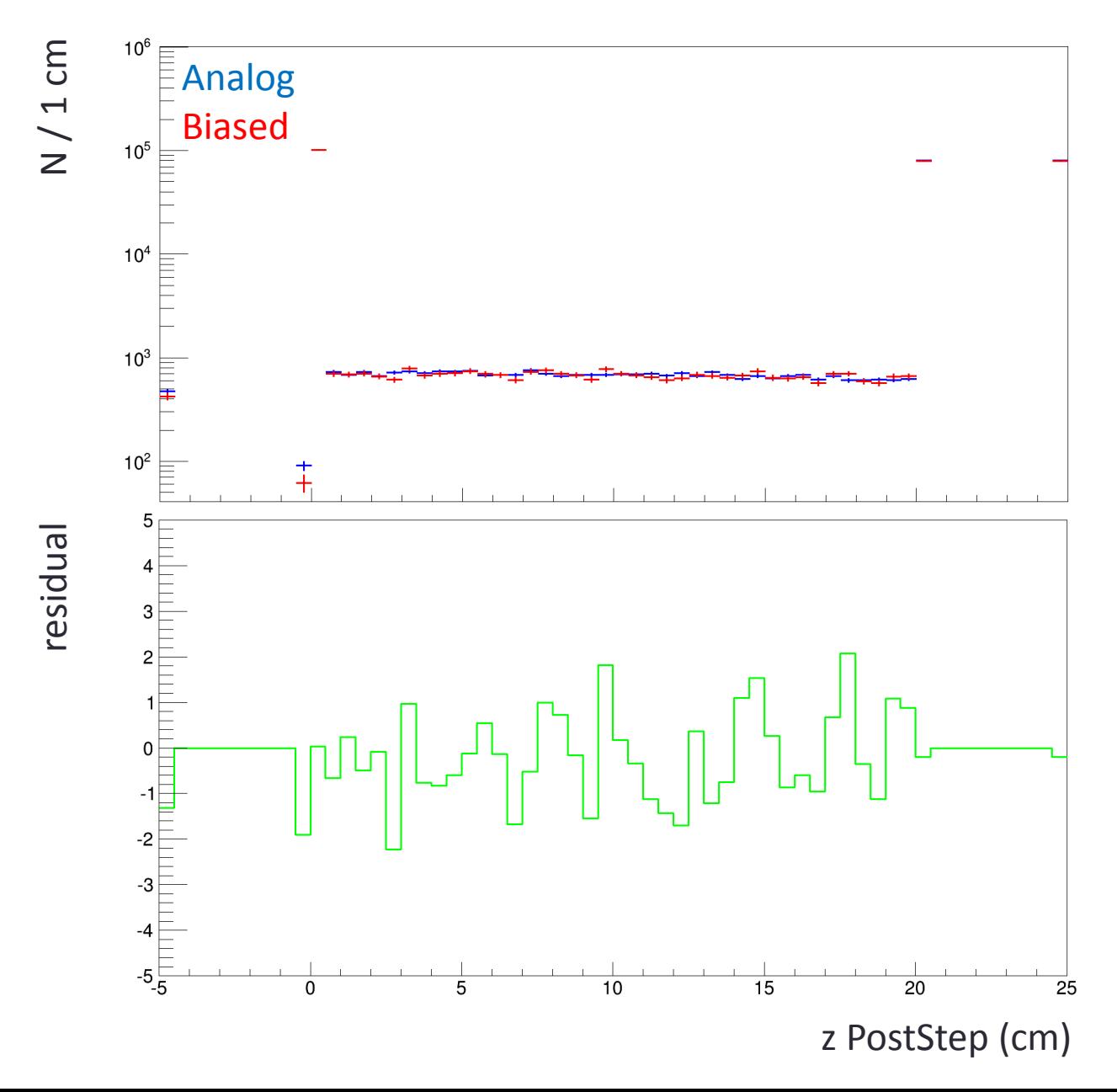

## **HELPER TOOLS**

# **Tools to help configuring physics lists (1/2)**

- Approach is intrusive to physics lists
	- Have to make simple the modifications needed

### • **Granular level: G4BiasingHelper**

- Insert needed processes in the G4ProcessManager of a particle
- For a physics process: substitute the process with a wrapped version
	- Adding or wrapping the AlongStep methods
	- Ie a PostStep process becomes a PostStep + AlongStep process
	- Caring about process ordering
- Methods:

static G4bool ActivatePhysicsBiasing(G4ProcessManager\* pmanager, G4String processToBias, G4String wrappedName = "");

static void ActivateNonPhysicsBiasing(G4ProcessManager\* pmanager, G4String nonPhysProcessName = "");

- Usage:
	- After a process manager has been setup, helper methods can be invoked:

 G4BiasingHelper::ActivatePhysicsBiasing(pmanager, "compt"); G4BiasingHelper::ActivatePhysicsBiasing(pmanager, "conv"); G4BiasingHelper::ActivateNonPhysicsBiasing(pmanager);

# **Tools to help configuring physics lists (2/2)**

### • **Global level: G4BiasingPhysics**

- A physics constructor to be used to modify an existing physics list
	- Makes use of the G4BiasingHelper
- Example of methods:

void PhysicsBias(const G4String& particleName); void NonPhysicsBias(const G4String& particleName); void Bias(const G4String& particleName);

### – Usage:

```
FTFP_BERT* physList = new FTFP_BERT;
G4BiasingPhysics* biasPhys = new G4BiasingPhysics();
biasPhys->Bias("gamma");
biasPhys->Bias("neutron");
biasPhys->Bias("kaon0L");
physList->RegisterPhysics(biasPhys);
runManager->SetUserInitialization(physList);
```
### Analog Version **Wrapped Version**

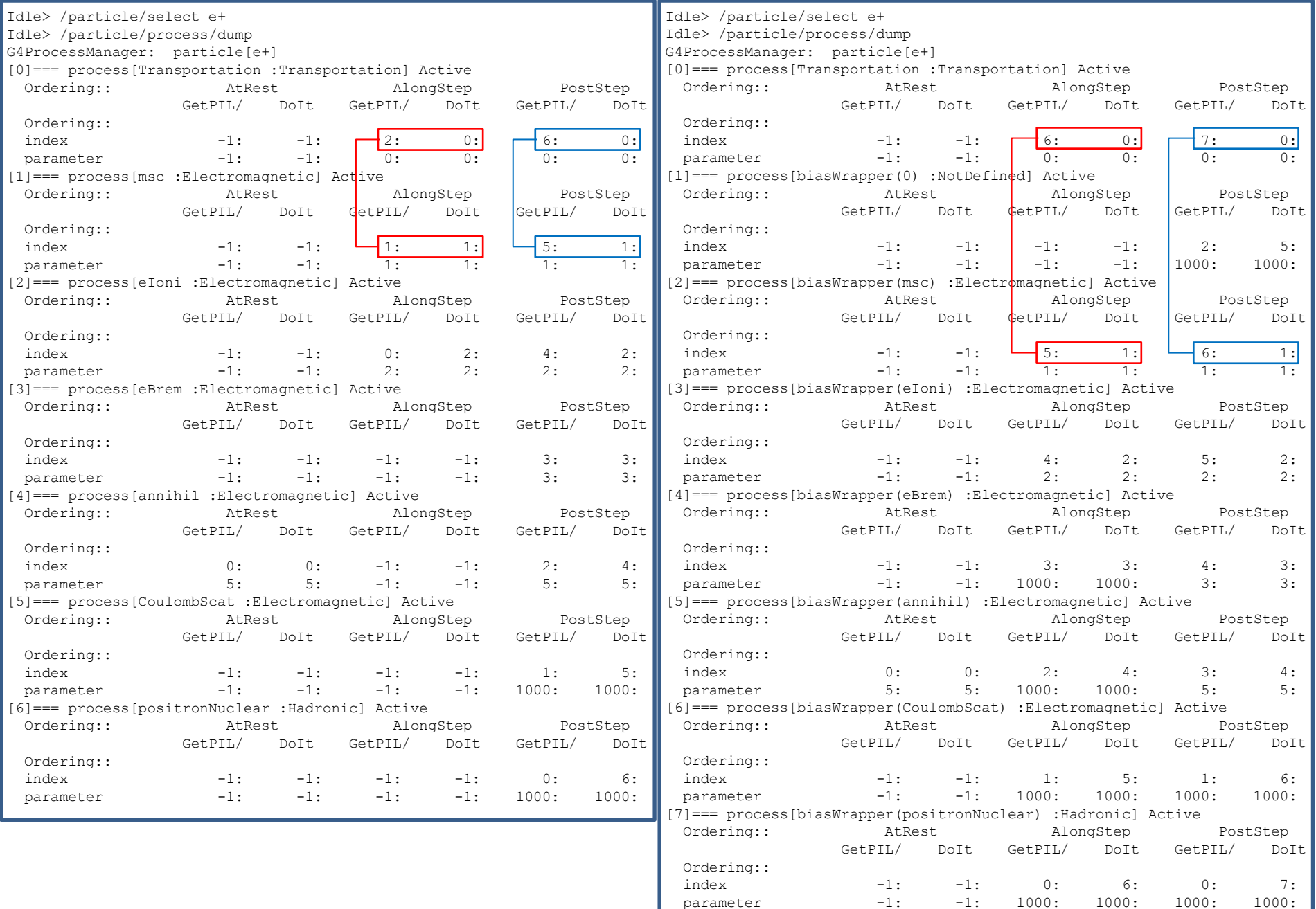

# **COMPARISON WITH FLUKA AND MCNP ?**

# **Tentative comparison with FLUKA and MCNP functionalities**

- Compare the existing FLUKA and MCNPX functionalities with the existing and *planned* Geant4 ones, provided by previous presented development.
	- Ie : comparison is not exactly fair with FLUKA and MCNPX
	- Need to say the above to be fair ;)
- But also, to repeat, as based on abstract classes, a nonimplemented functionality can be provided by (welladvertised) user.
- Coming comparison is also an exercise to check if proposed design is able to cover FLUKA and MCNPX functionalities
	- Even if, in a first stage, all functionalities may not be concretely provided.

### **FLUKA / Geant4 biasing functionalities**

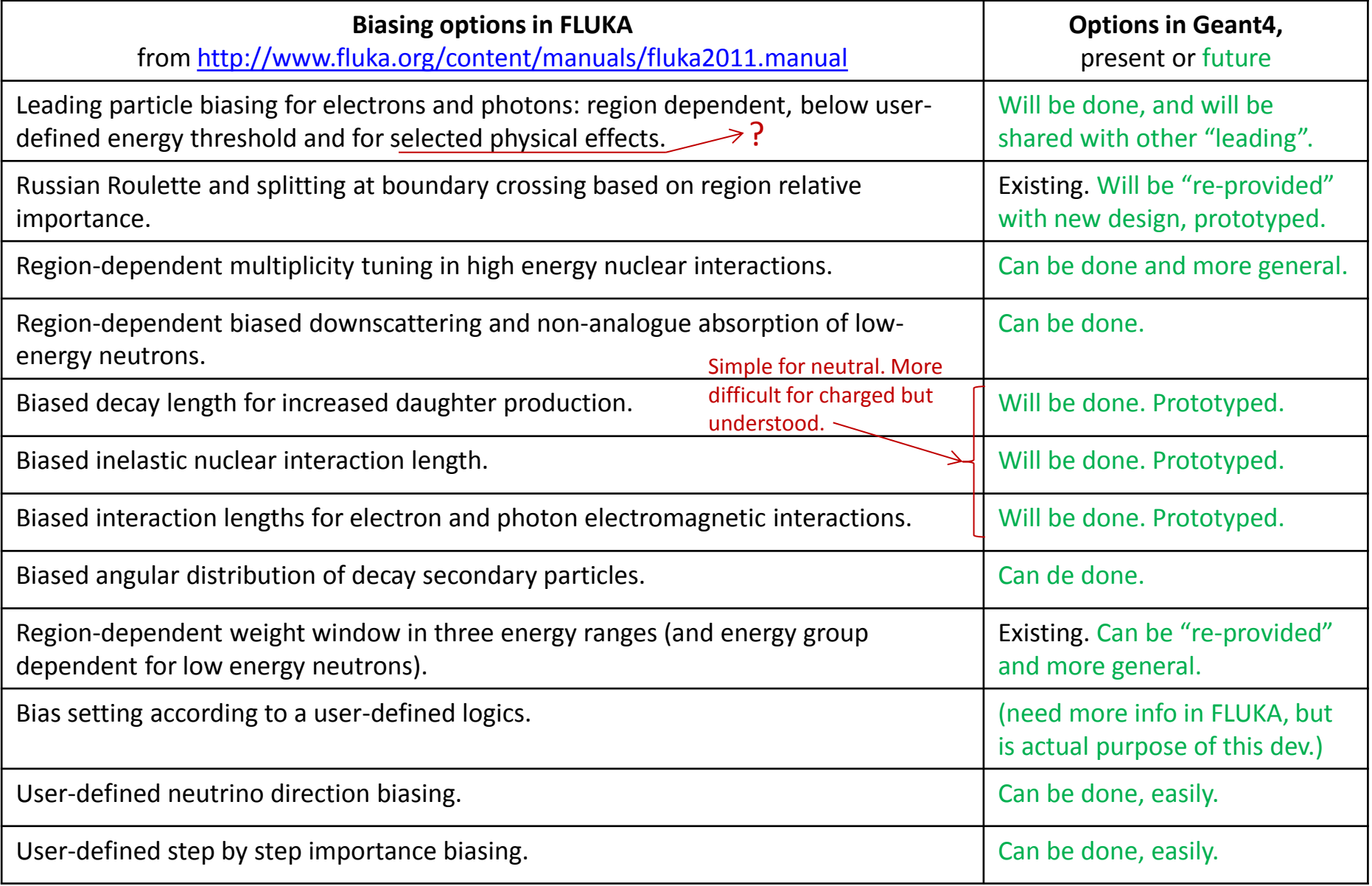

# **MCNPX / Geant4 biasing functionalities**

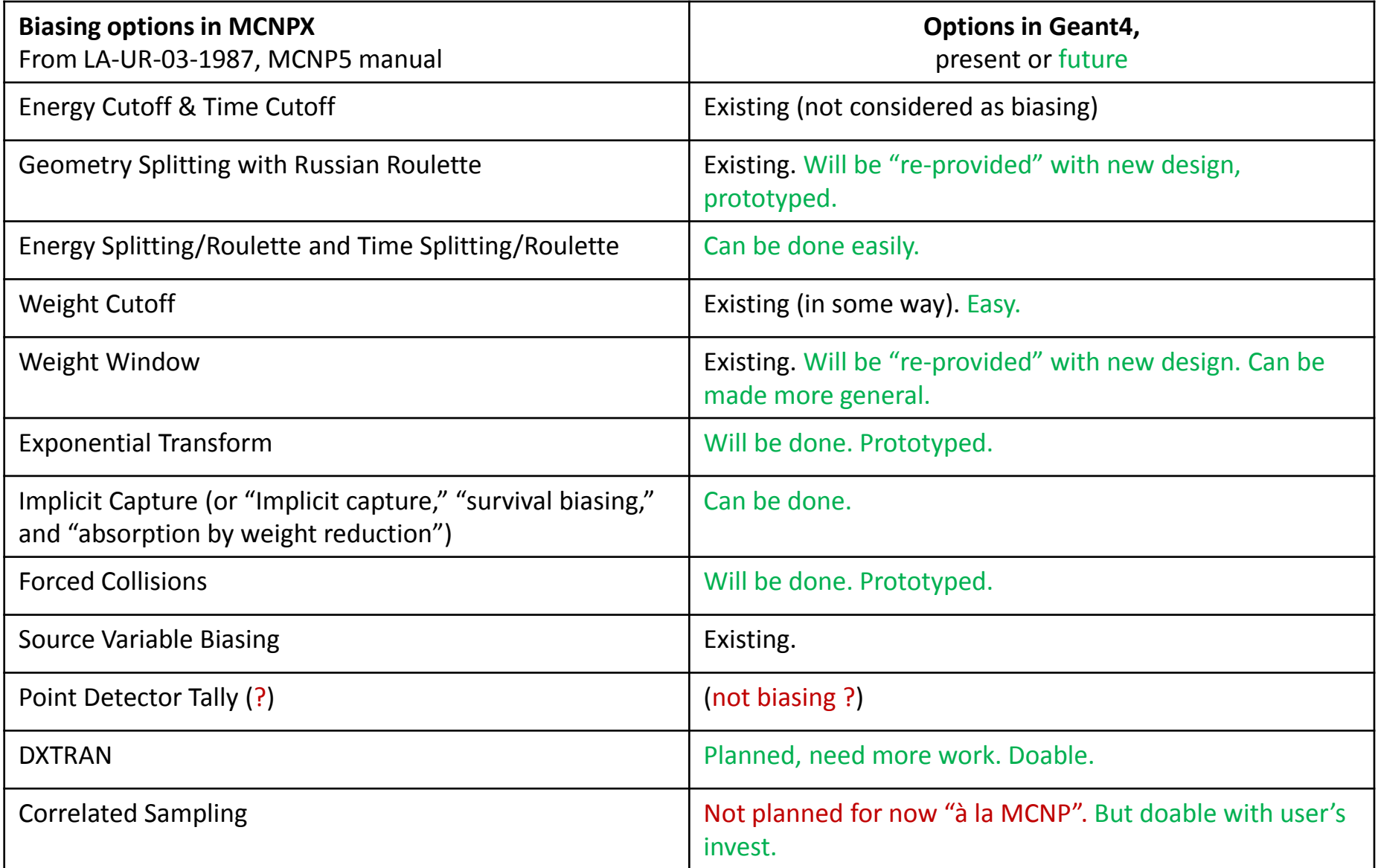

# **Conclusion**

- What has been done:
	- Review of principles (importance sampling, splitting)
	- Review of formalism for GPIL biasing, and extension compared to existing packages
		- Per process modification interaction length looks doable and consistent
	- Prototype implementation of G4VBiasingOperation, G4VBiasingOperator, G4BiasingProcessInterface
	- Prototype implementation for:
		- Force interaction operation (exp. And flat laws)
		- Forced free flight operation
		- Exponential transform operation
		- (and related simple operators to allow activating these operations for the tracking)
	- Tools to help configuring the physics list simply
- What is missing:
	- Have to release this code somewhere in the distribution !
		- Discussion this afternoon
		- And related examples, documentation and \*tests\* (comparison biasing / analog)
	- Final state biasing not prototyped yet:
		- Brem splitting and leading particle should be "easy"
			- Can imagine a generic way to do that
		- Mode difficult is final state biasing in term of biasing distributions:
			- Not generic "differential cross-section" concept
			- Would need some explicit dependence of biasing onto physics packages or the reverse
				- » Has to be discussed
	- Facilities for "histories":
		- Ie trajectory-like quantities, recoding weight evolution, much useful when chasing for big weights
	- Facilities to monitor convergence